# **How to find articles**

**Finding articles Search "HERMES-Search"** https://hit-u.summon.serialssolutions.com/

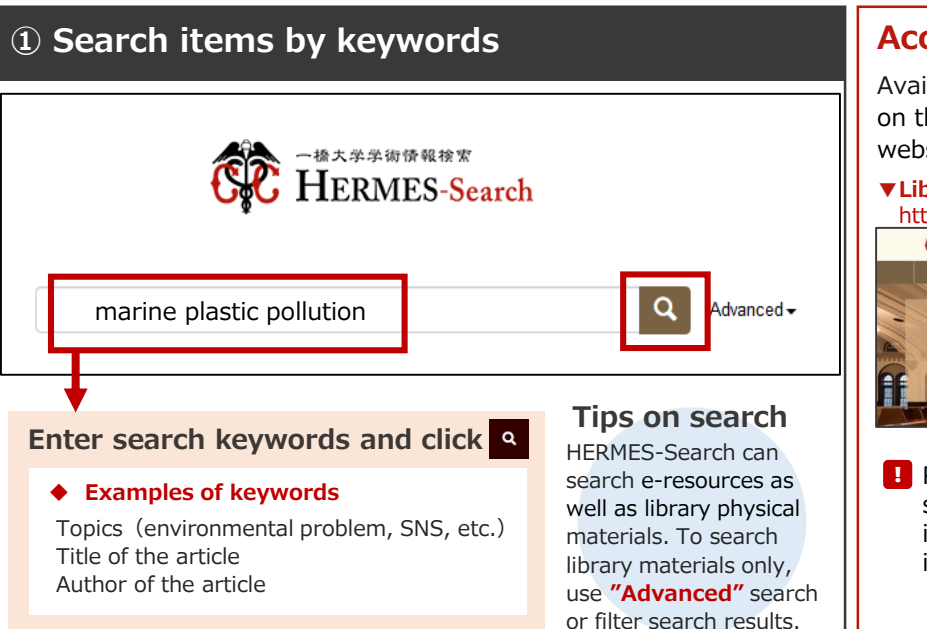

### **Access to HERMES-Search**

Available from above URL or search box on the homepage of the Library's website.

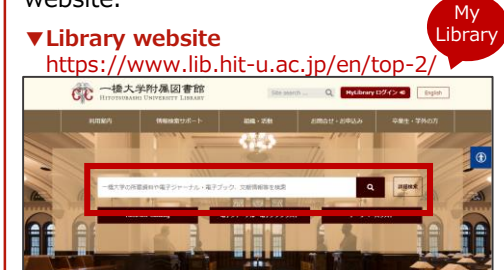

**Part of search results cannot be** shown off-campus. Be sure to log into **MyLibrary** first from the icon in the upper-right corner.

### **② Select an item from a Search Result List**

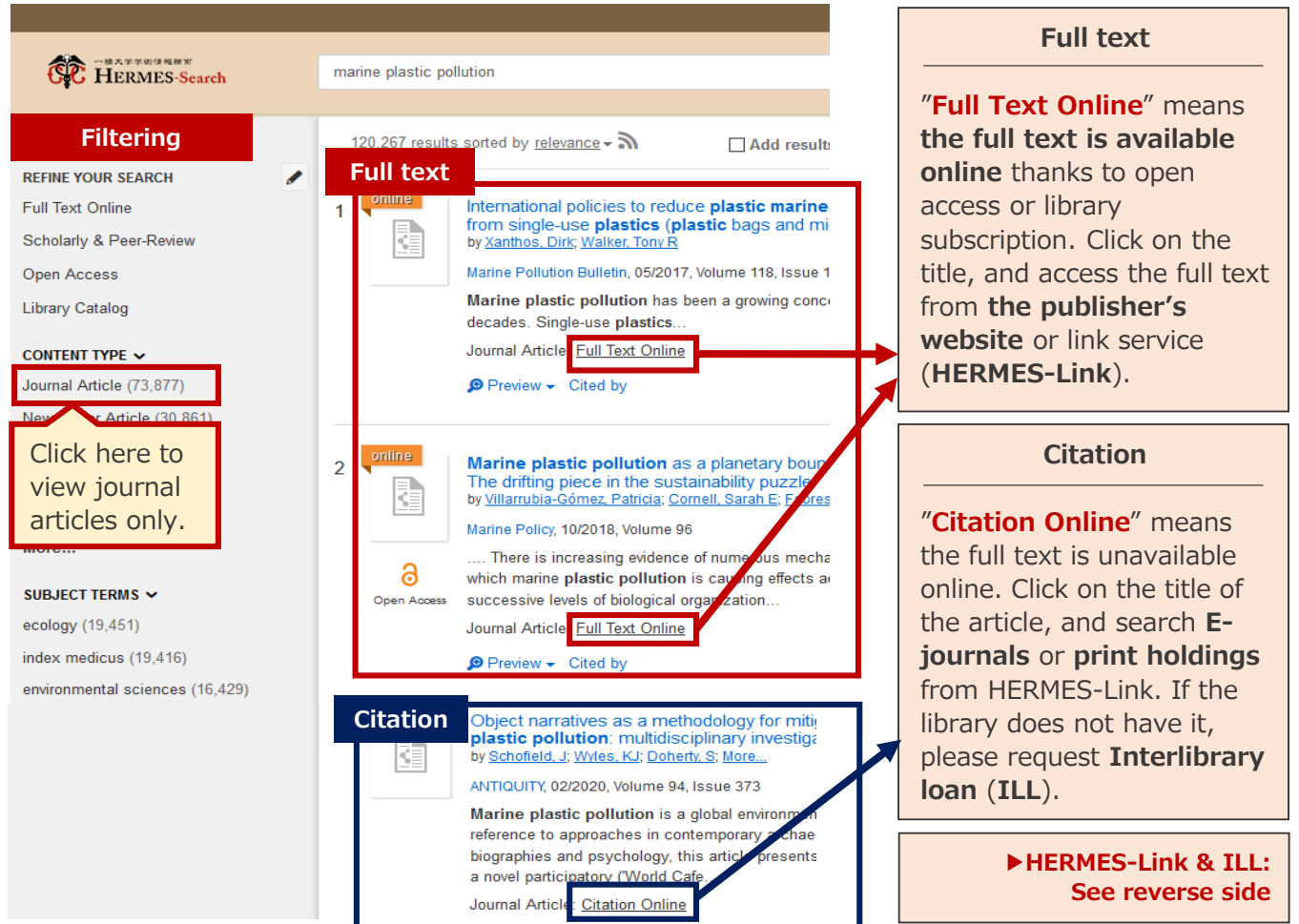

### **Access to full text(HERMES-Link)**

Click on the title of the article in the HERMES-Search results and the link will take you to HERMES-Link. HERMES-Link shows you how to get the full text online, search print holdings, and request Inter library loan.

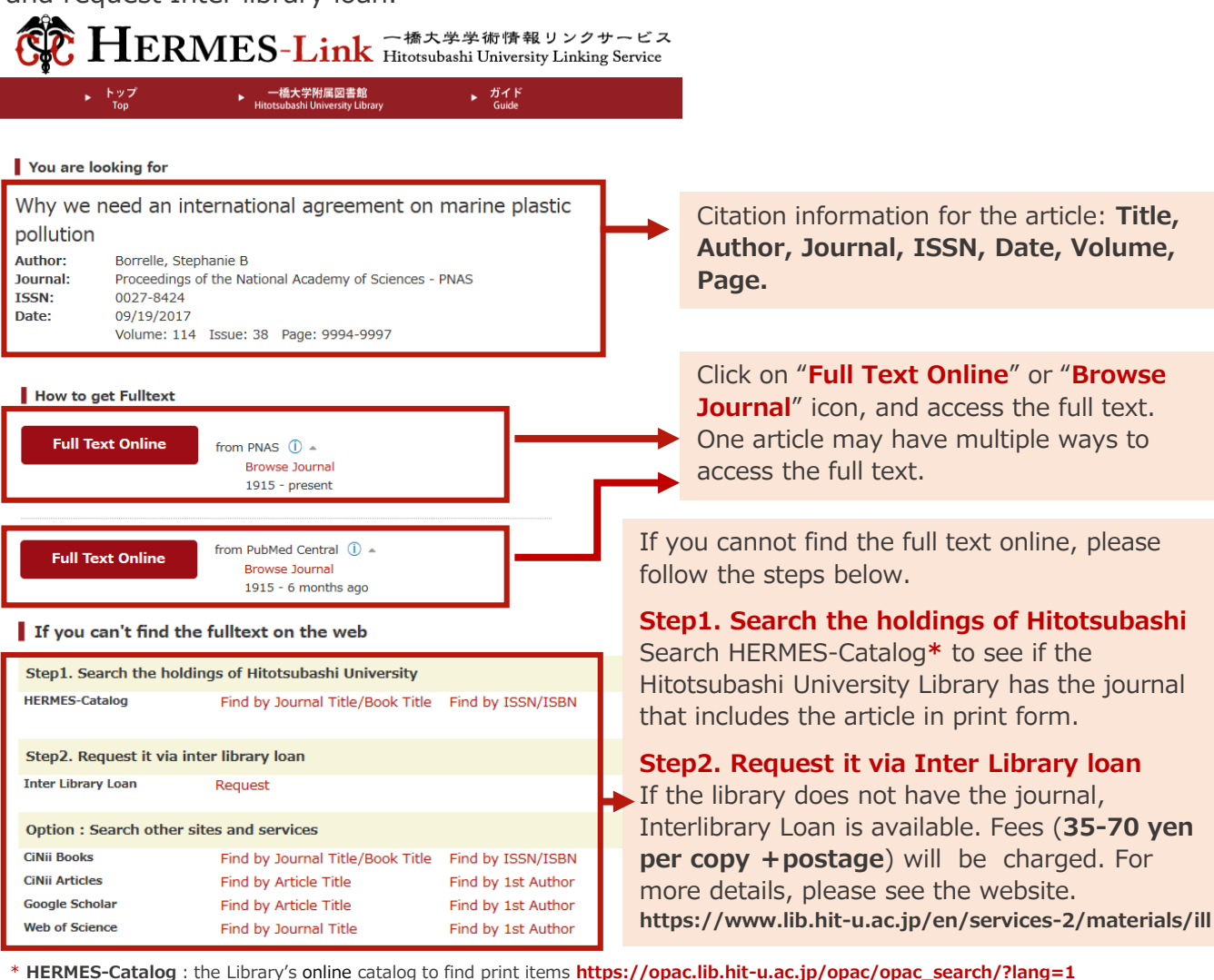

## **Tips for search: how to find necessary articles**

#### **▼Change search keywords ▼Use other databases**

Keywords on topics might be too generic or too specific. Different keywords bring different search results. Let's change keywords as follows:

**①Change to equivalent or related terms** "company"  $\rightarrow$  "corporation" / "organization"

**②Change to broader or narrower terms** "university"  $\rightarrow$  "school" (broader terms)  $\rightarrow$  "national university" (narrower terms)

By rephrasing keywords, you can:

**・clarify your question**

**・focus on the topic**

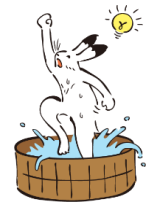

HERMES-Search includes Japanese articles, overseas articles and various items as search targets. If your targeted information is specified, using other databases might be more efficient.

**●To search Japanese articles:CiNii Articles** CiNii Articles, a free database for Japanese articles, includes more than 20,000,000 bibliographic information. You can use CiNii Articles in cooperation with HERMES-Link on campus (or via MyLibrary if you are off campus). **https://ci.nii.ac.jp/**

**●To search top journals :Web of Science** Web of Science includes bibliographic information from international top journals in various fields. You can search relevant articles using rich citation information on campus (or via MyLibrary if you are off campus). **http://www.webofknowledge.com/wos**